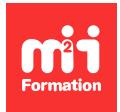

**Développez vos talents Certiiez vos compétences**

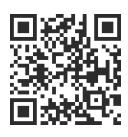

Développeur Web HTML 5, CSS 3 et JavaScript

# **Node.js - Développement d'applications Web**

3 jours (21h00)  $\rightarrow \star \star \star \star \land 4/5$  | JVS-NOD | Évaluation qualitative de fin de stage | Formation délivrée en présentiel ou distanciel

Formations Informatique › Langages et développement › Développeur Web HTML 5, CSS 3 et JavaScript

*Contenu mis à jour le 13/10/2023. Document téléchargé le 23/05/2024.*

# **Objectifs de formation**

A l'issue de cette formation, vous serez capable de :

- Anticiper et développer asynchrone dans un environnement multi-utilisateurs
- Identifier les API fondamentales fournies par Node.js
- Décrire NPM et la modularité, de façon approfondie
- Accéder aux données depuis Node.js
- Utiliser les modules Express
- Réaliser des API REST et les tester
- Identifier les dernières fonctionnalités de Node.js
- Tester une application Node.js.

## **Modalités, méthodes et moyens pédagogiques**

Formation délivrée en présentiel ou distanciel\* (blended-learning, e-learning, classe virtuelle, présentiel à distance).

Le formateur alterne entre méthode\*\* démonstrative, interrogative et active (via des travaux pratiques et/ou des mises en situation).

Variables suivant les formations, les moyens pédagogiques mis en oeuvre sont :

- Ordinateurs Mac ou PC (sauf pour certains cours de l'offre Management), connexion internet fibre, tableau blanc ou paperboard, vidéoprojecteur ou écran tactile interactif (pour le distanciel)
- Environnements de formation installés sur les postes de travail ou en ligne
- Supports de cours et exercices

En cas de formation intra sur site externe à M2i, le client s'assure et s'engage également à avoir toutes les ressources matérielles pédagogiques nécessaires (équipements informatiques...) au bon déroulement de l'action de formation visée conformément aux prérequis indiqués dans le programme de formation communiqué.

*\* nous consulter pour la faisabilité en distanciel*

*\*\* ratio variable selon le cours suivi*

# **Prérequis**

Avoir une connaissance avancée de JavaScript ou avoir suivi le cours JVS-AV "JavaScript avancé".

# **Public concerné**

Développeurs, architectes et chefs de projets techniques.

# **Cette formation :**

- Est animée par un consultant-formateur dont les compétences techniques, professionnelles et pédagogiques ont été validées par des diplômes et/ou testées et approuvées par l'éditeur et/ou par M2i Formation
- Bénéicie d'un suivi de son exécution par une feuille de présence émargée par demi-journée par les stagiaires et le formateur.

# **Programme**

# **Jour 1 - Matin**

## **Impacts architecturaux**

- Rappels JavaScript en ECMAScript 6
- Présentation rapide de NPM (Node Package Manager)
- Les modules dans Node.js
- Apports de N-API dans les dernières versions
- Présentation de Node.js
- Utilisation de REPL (Read Eval Print Loop)
- Intérêts de JavaScript côté serveur
- Asynchronisme, programmation évènementielle
- Stateless

## **Asynchronisme avec Node**

- Logique asynchrone
- Des callbacks partout
- Nested callbacks
- Gestion d'erreurs
- Patterns asynchrones

## *Exemple de travaux pratiques (à titre indicatif)*

– *Conception d'un premier programme Node.js pour comprendre l'aspect asynchrone du langage*

## **Jour 1 - Après-midi**

## **Node API**

- Global objects
- Node Event Loop
- Event et EventEmitter
- Process objects
- Gestion des processus fils
- Timers

– Les Worker Threads

## *Exemple de travaux pratiques (à titre indicatif)*

– *Traitement des évènements avec Node.js*

### **Modules**

- Inclusion de modules avec require
- Résolution des noms, chemins et ichiers
- Modules populaires avec :
	- Console
	- Util
	- Timers...

### *Exemple de travaux pratiques (à titre indicatif)*

– *Présentation et utilisation des modules les plus utiles*

## **Jour 2 - Matin**

#### **Programmation serveur**

- Rappels de la programmation asynchrone
- Modules HTTP et NET
- Modules DNS et URL
- Module FS (File System)
- Connect
- Ressources statiques
- Moteurs de templates
- Templates avec EJS

#### *Exemples de travaux pratiques (à titre indicatif)*

- *Utilisation des modules HTTP, NET, DNS et URL*
- *Utilisation du module FS*
- *Création d'une application Web avec EJS*

## **Jour 2 - Après-midi**

#### **Back end**

- Modes de connexion
- Accès MongoDB
- Accès Redis
- Accès MySQL
- ORM pour Node.js

#### *Exemples de travaux pratiques (à titre indicatif)*

- *Ajout de l'accès à une base de données MySQL depuis Node.js*
- *Accès via l'API*
- *Accès via l'ORM Sequelize*

## **Node Package Manager**

- Commandes NPM
- Packager un module
- Installation locale ou globale

## *Exemple de travaux pratiques (à titre indicatif)*

– *Utilisation de diverses commandes importantes de NPM en local et global*

## **Jour 3 - Matin**

## **Express Web Framework**

- Configuration
- API Requêtes et Réponses
- API Routes
- Présentation de REST
- Création d'une API REST

### *Exemples de travaux pratiques (à titre indicatif)*

- *Mise en oeuvre d'une application serveur Web avec Express Web*
- *Création d'API REST accédant à la base MySQL et répondant en JSON à un client JavaScript*

## **Jour 3 - Après-midi**

## **Développement et déploiement d'une application**

- Création de l'application serveur en Node.js
- Création de l'application cliente avec le framework Vue.js
- Déploiement
- Test

## *Exemples de travaux pratiques (à titre indicatif)*

– *Création et déploiement d'une application*

## **Tests**

- Test avec Mocha
- Assertions

# **Examen M2i (en option)**

- Prévoir l'achat de l'examen en supplément
- L'examen (en français) sera passé le dernier jour, à l'issue de la formation et s'effectuera en ligne
- Il s'agit d'un QCM dont la durée moyenne est d'1h30 et dont le score obtenu attestera d'un niveau de compétence
- L'examen n'est pas éligible au CPF, mais permettra néanmoins de valider vos acquis

Le contenu de ce programme peut faire l'objet d'adaptation selon les niveaux, prérequis et besoins des apprenants.

# **Modalités d'évaluation des acquis**

- En cours de formation, par des études de cas ou des travaux pratiques
- Et, en in de formation, par un questionnaire d'auto-évaluation et/ou un examen M2i

# **Les + de la formation**

Un examen M2i permettant de valider vos acquis à l'issue de la formation est disponible sur demande (coût : 120€).

# **Accessibilité de la formation**

Le groupe M2i s'engage pour faciliter l'accessibilité de ses formations. Les détails de l'accueil des personnes en situation de handicap sont consultables sur la page [Accueil et Handicap](https://www.m2iformation.fr/accueil-et-handicap/).

# **Modalités et délais d'accès à la formation**

Les formations M2i sont disponibles selon les modalités proposées sur la page programme. Les inscriptions sont possibles jusqu'à 48 heures ouvrées avant le début de la formation. Dans le cas d'une formation financée par le CPF, ce délai est porté à 11 jours ouvrés.